## **Instant Wall** *Switching Computers*

Each subscription to Instant Wall is licensed to an individual user or an individual computer. A single subscription can be used on more than one computer provided that the separate computers are exclusively used by the individual subscription licensee.

To change computers:

- Log on to your account at ValiArchitects.com;
- Navigate to "*Your Account*";
- Open the "*Subscriptions*" tab;
- Check the box next to "Instant Wall" and click "*REACTIVATE*";
- The script is now ready to use on a different computer.

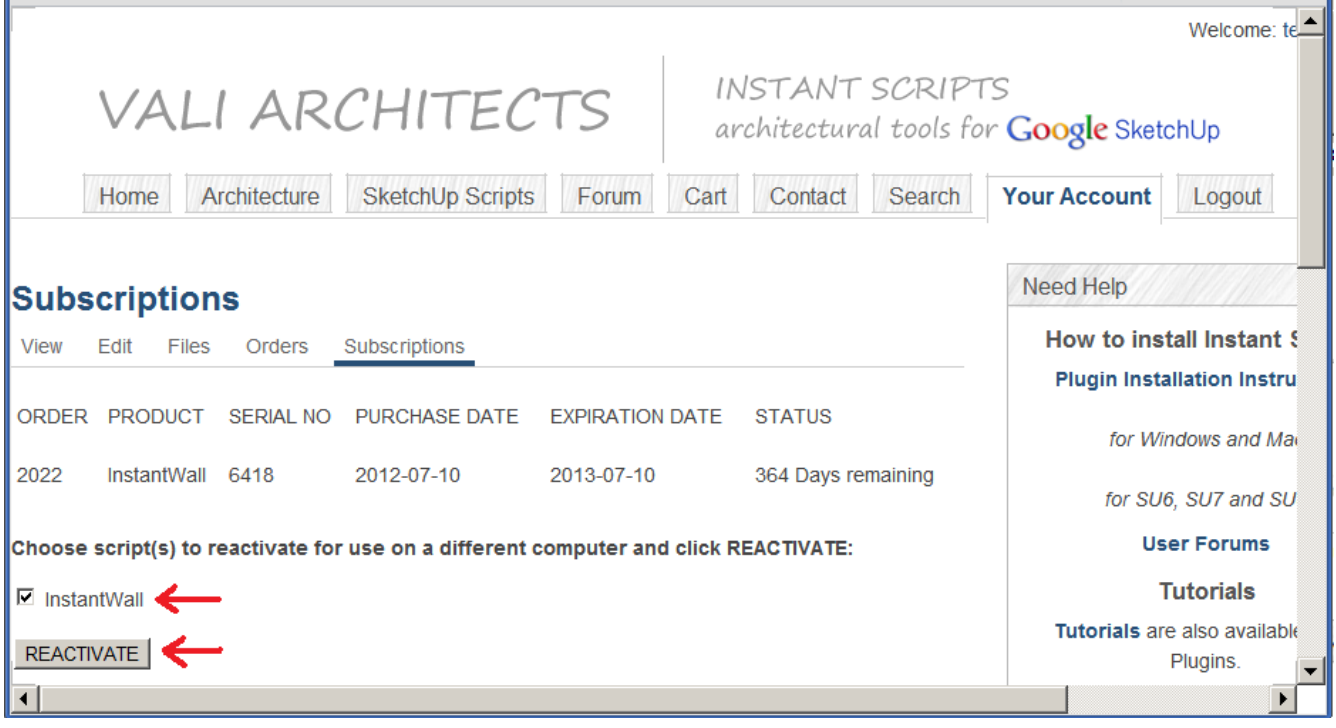